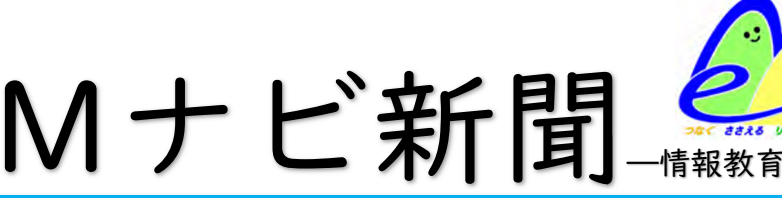

第 15 号

令和5年5月29日 宮城県総合教育センター 情報教育班

## 県内の先生方の実践を紹介します

今年度の M ナビ新聞―情報教育通信―では、学校での1人1台端末を活用した授業の実践例を紹介してい きます(次ページを参照ください)。今回は、昨年度本センターの専門研究「教育の情報化グループ」の一員とし て、「ICT を活用して『個別最適な学び』と『協働的な学び』の実現を目指す学習活動の推進」をテーマに研究 に取り組まれた、小野寺陽先生の実践例です。小野寺先生には、年度はじめの実践例をまとめていただきまし た。今回ご紹介いただいたのは、先月 4 月に実践したものであり、研究成果物として作成・公開している「With タブレ」を活用しています。「With タブレ」は、児童生徒の主体性に応じた学習方法を示す学習支援ウェブサイト です。本センターのホームページで公開しており、次ページの二次元コードから誰でもアクセスできます。小野寺 先生の実践例と併せてご覧ください。

## 家庭への啓発 家庭での ICT 端末の使い方を考えよう

令和5年度がスタートして 2 か月が経過しようとしています。GIGA スクール3年目を迎え、「1人1台端末が整 備された環境での授業」はどうでしょうか。年度はじめの学校行事や授業開き等を通して、端末の活用方法につ いて共通理解をしている学校が多くあります。「ICT 端末は家庭に持ち帰って活用することで時間的・空間的な 制約を超えた学びや創造的な学びを広げることができる」(文部科学省「StuDX Style」家庭での ICT 端末 の使い方を考えよう)とあり、子どもたちの「学びの場」を制限せずに、連続的な「学びの場」を確保する意味で も、家庭での ICT 活用が重要になっています。 一方で、家庭で ICT を使う際には「使う時間や場所などについ て児童生徒と一緒に考える場をもってから使い始める必要がある」(同上)とあるように、家庭と連携して ICT 活 用に取り組ませることが重要です。学校行事の折に、保護者と一緒に家庭での ICT 活用について考える場を設 けたり、お便り等で繰り返し伝えたりなどの家庭への啓発も計画的に行いたいものです。

## 最新情報 文部科学省「端末の利活用状況等の調査結果を踏まえた対応について」

文部科学省では令和5年3月30日に「端末の利活用状況等の調査結果を踏まえた対 応について」をホームページにアップし、1人1台端末の整備および利活用等の状況につい て、整理・公表しました。全国の公立小中学校の校長を対象としたアンケートをもとに、「端 末・ソフトウェアの状況」「端末の運用にかかる状況」「端末の持ち帰りに関する状況」「学 校における活用状況」「利活用頻度とのクロス集計」に分けて記載されています。「学校に おける利用状況」からは「全国の小・中学校等の多くの校長が、1人1台端末とクラウドの 利活用による個別最適な学びと探究的な学びの一体的な充実、教師の働き方改革や児童 生徒の学習意欲等に現時点で積極的な変化を感じており、今後の更なる変化への期待も 感じていることが明らかになりました」とあるように、1人1台端末環境の整備が児童生徒の 学びにつながっていることがうかがえます。資料として、参考にしてみましょう。

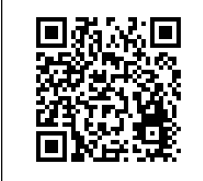

文部科学省ウェブ サイト「端末の利 活用状況等の調査 結果を踏まえた対 応について」

編 集 者 か ら 【次ページに「実践紹介」があります】 今回から、記載内容を変更しました。実践例 の紹介等はいかがだったでしょうか。ぜひ、読者の皆様の授業実践の参考にしてくだ さい。次号の「実践紹介」もお楽しみに!Mナビ新聞では、皆様からのご感想・ご意見・ ご要望を募集しております。右記の二次元コードからフォームに記入していただけると 幸いです。(第 15 号担当 遊佐)

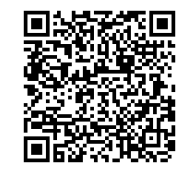

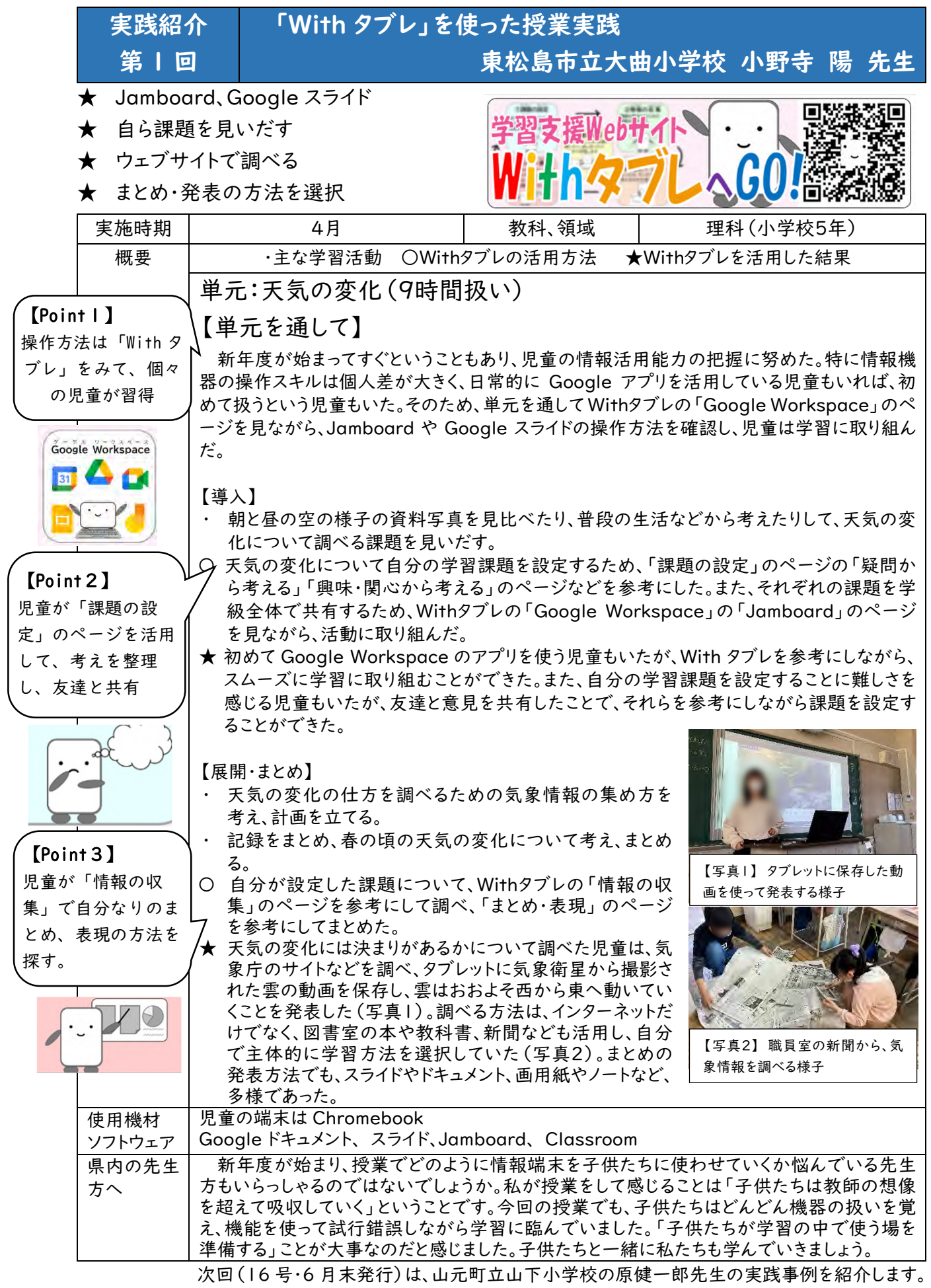